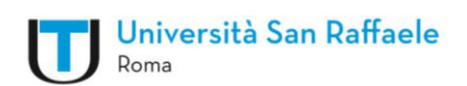

# **PROGETTAZIONE DIDATTICA E INFRASTRUTTURA TECNOLOGICA**

## **Sommario**

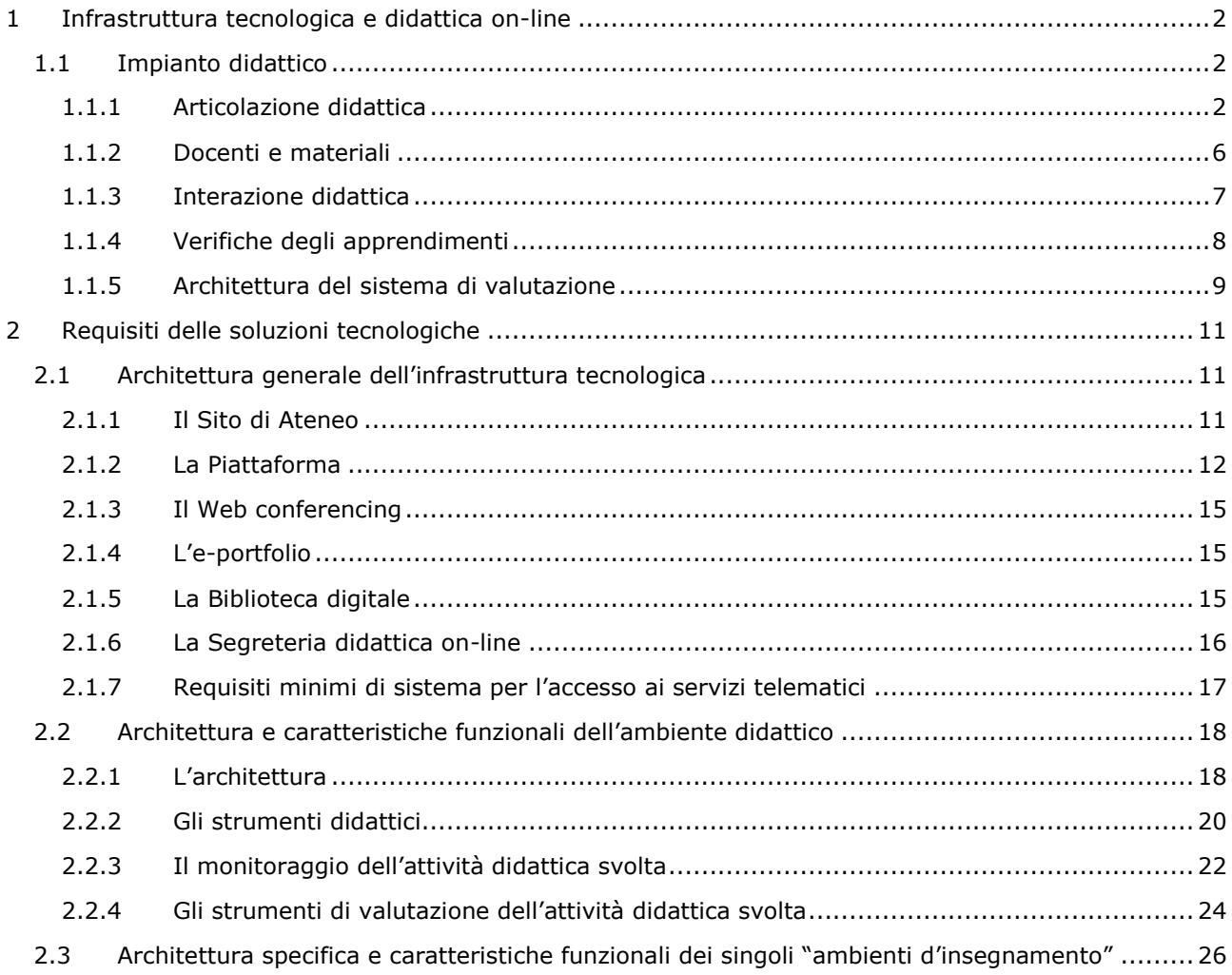

# <span id="page-1-0"></span>1 Infrastruttura tecnologica e didattica on-line

### <span id="page-1-1"></span>1.1 Impianto didattico

### <span id="page-1-2"></span>*1.1.1 Articolazione didattica*

Ai singoli insegnamenti sono affidati un numero di CFU secondo l'articolazione espressa nel piano di studi del CdS. I singoli insegnamenti sono composti di norma da **moduli formativi il cui numero è proporzionale al numero di CFU assegnati all'insegnamento**. **Ciascun modulo** è progettato per assicurare 25 ore di attività dello studente, suddivise tra **ore di didattica e ore di autoapprendimento**: il **rapporto tra didattica erogativa (DE) e didattica interattattiva (DI)**, con azioni ed attività ad esse correlate, **varia all'interno del singolo modulo in rapporto: agli obiettivi formativi** specifici del modulo, dell'insegnamento, e non ultima all'autonomia didattica del docente. All'interno di ciascun modulo DI e DE vengono comunque rappresentate almeno per 1 ora, sia per la DE che per la DI.

I **moduli formativi** sono da intendersi **come oggetti didattici plurimediali, autoconsistenti** in quanto in grado di far sviluppare specifiche conoscenze, abilità e competenze, **descritti da metadati** e fruibili via web. Sono progettati e realizzati per raggiungere uno o più obiettivi formativi specifici dell'insegnamento e strutturati nelle dimensioni:

- o Trasmissiva, con finalità trasmissione della conoscenza
- o Esperienziale, con finalità di costruzione della conoscenza
- o Verifica, con finalità metacognitiva e di monitoraggio
- o Narrativa e riflessiva, con finalità di tracciamento del processo di apprendimento

La **struttura di un modulo formativo**, si costituisce di **sub-unità singole** (asset). Esistono quindi moduli di diverso grado di complessità in termini di proposta di contenuti, attività, e livello di relazione/interrelazione dello studente con il sistema di erogazione della didattica.

Nella tabella sottostante è riportata la descrizione di alcuni **asset considerati come fondamentali e garantiti per la costituzione dei moduli di apprendimento**. Gli asset sono rappresentati per categoria di appartenenza:

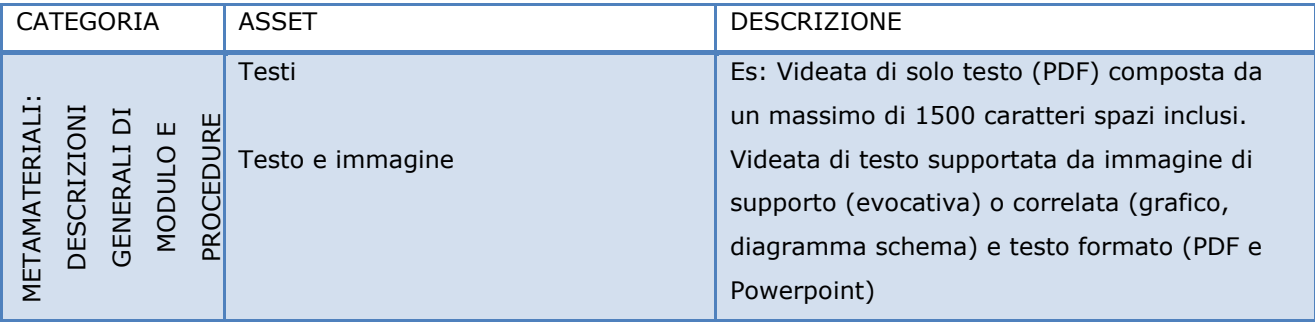

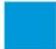

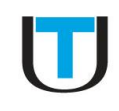

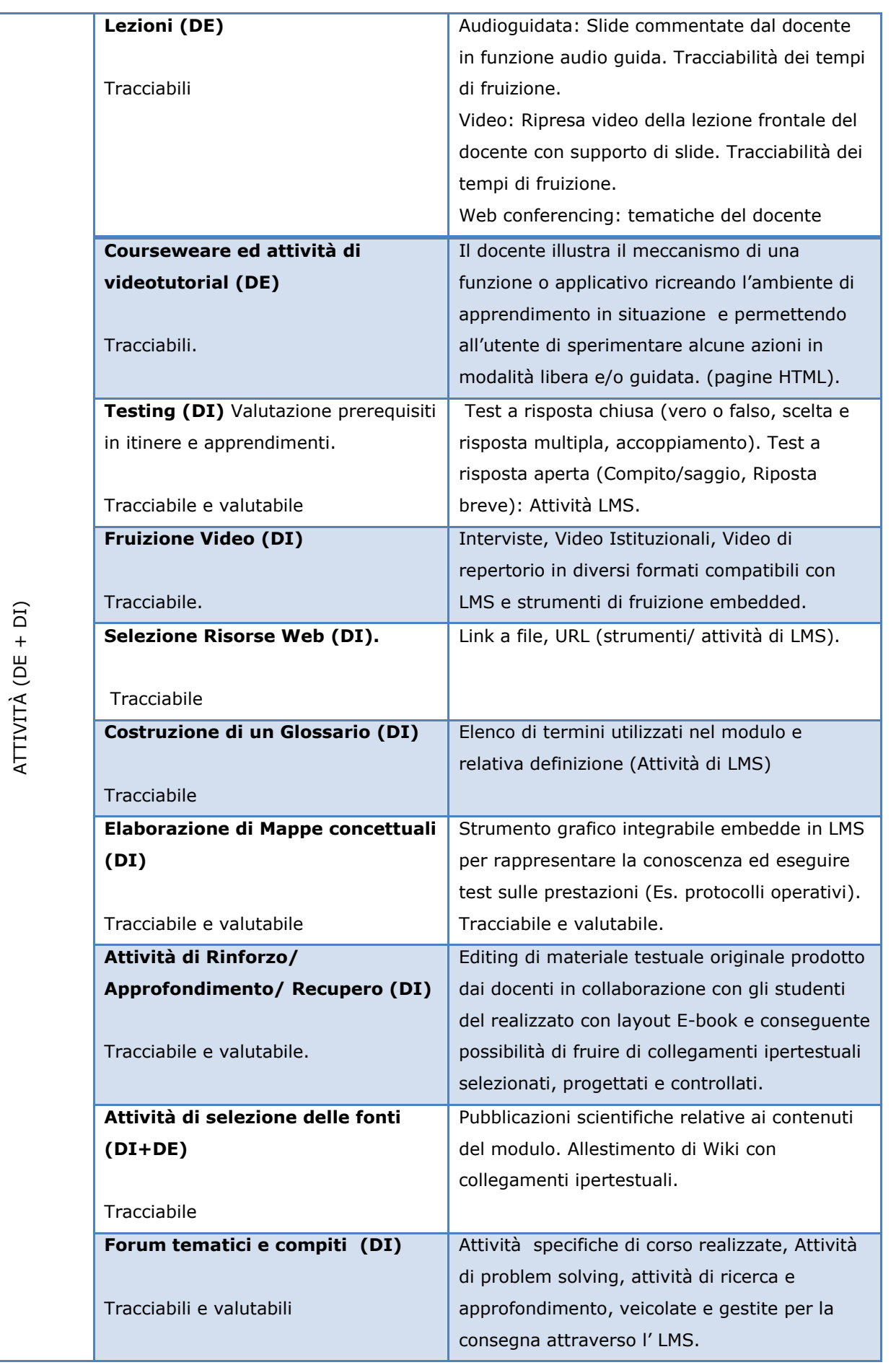

**CONTENUTI** CONTENUTI

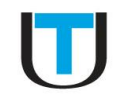

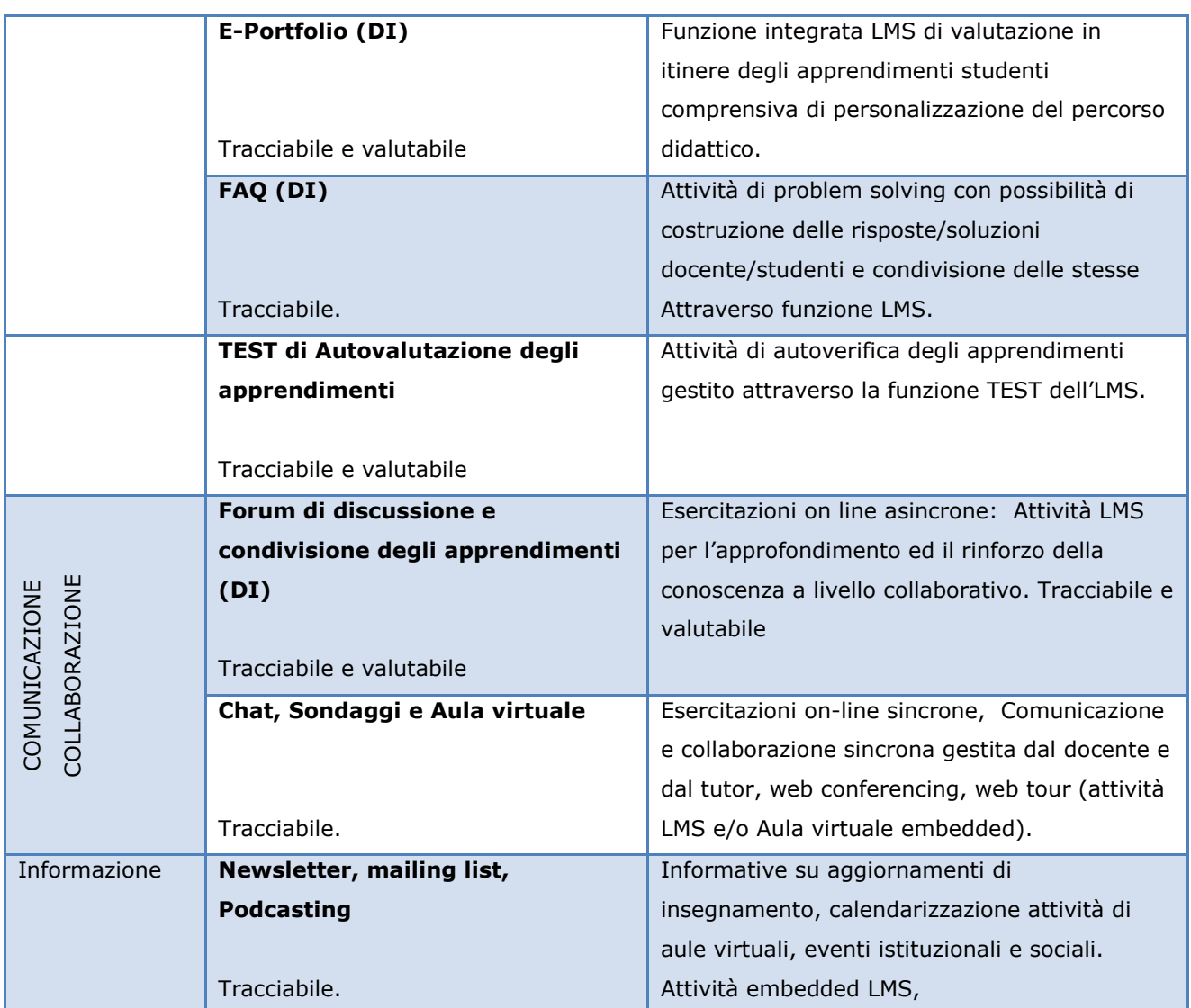

La struttura segmentale del singolo modulo, basata sugli asset, può permettere allo studente di dedicare tempi differenti alle singole attività, secondo la propria disponibilità di tempo ed i propri stili di apprendimento. Nella tabella sottostante viene riportata una possibile stima dei tempi medi di fruizione da parte dello studente, con eventuali fattori di correzione prevedibili per alcuni degli asset che vengono proposti.

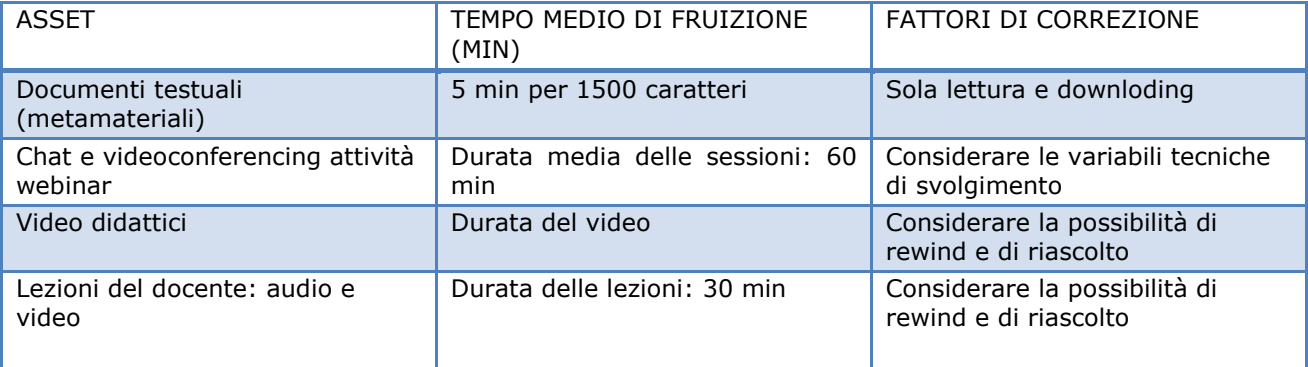

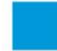

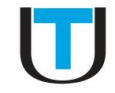

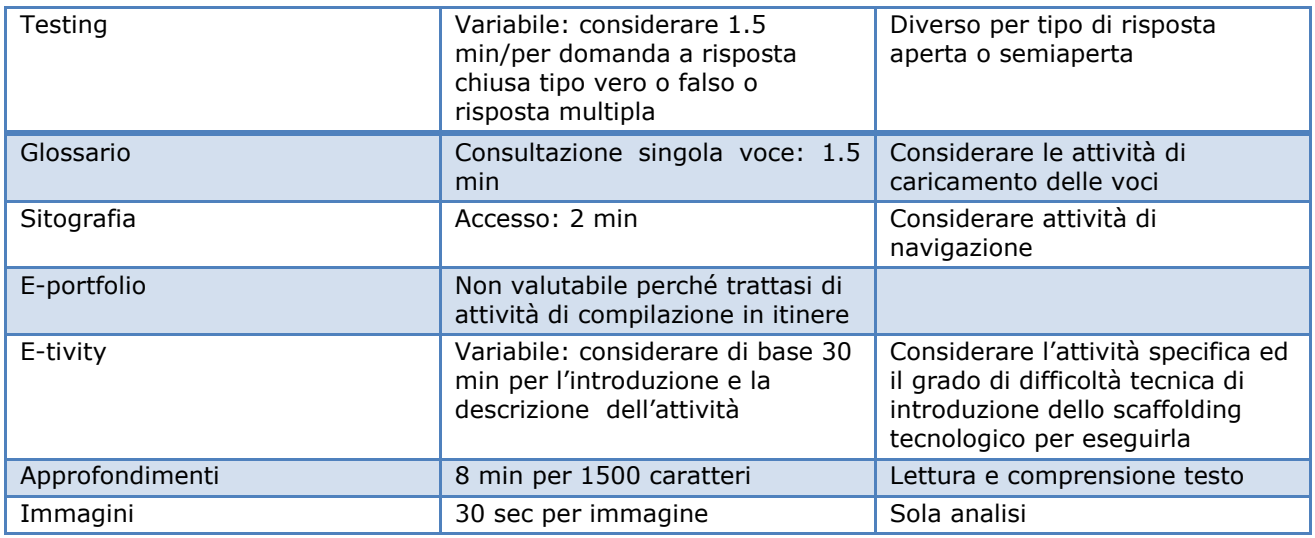

Si sottolinea comunque che l'Ateneo, nella **realizzazione delle attività formative** degli insegnamenti, **prevede sempre una revisione ciclica, in itinere,** che tenga in considerazione le caratteristiche della popolazione degli studenti che effettivamente giungono a frequentare il CdS in termini di:

- $\Rightarrow$  Dispersione territoriale della coorte
- $\Rightarrow$  Disponibilità di infrastruttura tecnologica
- $\Rightarrow$  Competenze in ingresso al CdS
- Alfabetizzazione tecnologica
- $\Rightarrow$  Disponibilità alla condivisione
- $\Rightarrow$  Adattabilità dei contenuti formativi su diversi devices

Tuttavia, si ribadisce che **l'articolazione specifica delle attività formative per ciascun insegnamento** del piano di studi del CDS, ed in particolare per la componente blended, prevede **attività formative all'interno della DI e della DE** strettamente legate gli obbiettivi formativi, ai contenuti ed ai risultati di apprendimento attesi dei singoli insegnamenti. E in termini puramente indicativi, nella tabella sottostante si riporta **la distribuzione delle attività,** indicata in percentuale **sul totale di attività didattiche per singola tipologia di insegnamento**.

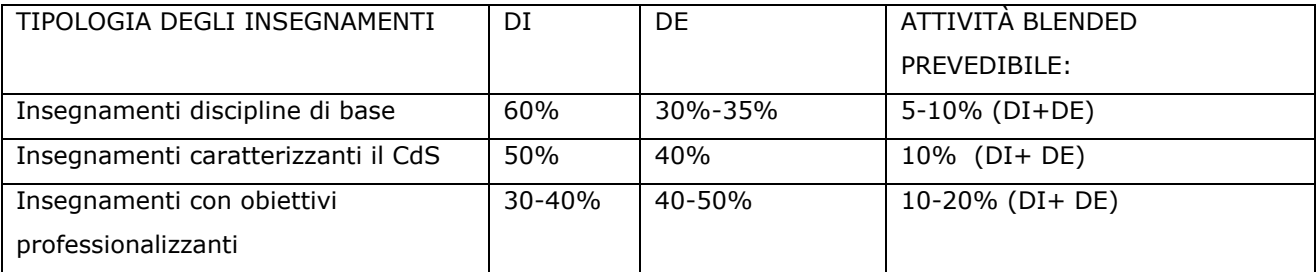

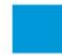

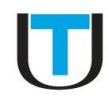

#### <span id="page-5-0"></span>*1.1.2 Docenti e materiali*

**I docenti ed i tutor di CdS ricevono indicazioni** relativamente alla progettazione e alle risorse (umane e tecnologiche) disponibili, dagli organi Centrali di Ateneo e dal Coordinatore del CdS. Il Presidio della Qualità, attraverso i membri dell'AQ del CdS, da indicazioni relative ad incontri di pianificazione, monitoraggio e rendicontazione delle attività didattiche dei singoli insegnamenti del CdS anche attraverso attività telematiche di **Focus Group specifici** per i settori citati. **Tali attività, organizzate con cadenza semestrale,** prevedono il monitoraggio degli indicatori ANVUR di andamento delle attività formative dei singoli insegnamenti, dell'organizzazione e gestione dell'ambiente di apprendimento (LMS) e delle risorse tecnologiche connesse, ed in generale, dell'andamento del CdS.

**Sono previste due sessioni di formazione specifica dei docenti e dei tutor**, **con cadenza semestrale**, relativamente: alle metodologie didattiche E-learning, alla conoscenza, utilizzo e gestione delle risorse ed attività dell'LMS, dei sistemi di monitoraggio e reportistica delle attività degli studenti, e dello scaffolding tecnologico comunicativo dell'ambiente di apprendimento.

Ad ogni modo, in merito alla **progettazione dei materiali e delle attività dei singoli moduli degli insegnamenti**, si riporta che il docente tiene di norma conto dei **seguenti criteri**:

- Accessibilità: lo studente potrà accedere ai prodotti nei tempi e nei modi opportuni. La ricerca dei materiali e delle attività predisposte dal docente avverrà con semplicità.
- $\Rightarrow$  Autoconsistenza: ciascuna attività didattica sarà completa in se stessa riguardo alla conoscenza ed abilità per la quale è deputata
- $\Rightarrow$  Tracciabilità: i moduli e gli asset in essi contenuti potranno essere tracciati dal LMS
- $\Rightarrow$  Indicizzazione: i moduli degli insegnamenti saranno catalogati ed indicizzati attraverso metadati
- Interoperabilità: il prodotto formativo potrà essere utilizzato attraverso i diversi canali dello scaffolding tecnologico dell'ambiente di apprendimento

**I contenuti multimediali della DE** dei singoli moduli, per ciascun insegnamento, sono di norma prevalentemente di provenienza interna all'Ateneo. Per la produzione e la definizione dei contenuti multimediali utilizzati nei singoli moduli dei singoli insegnamenti vengono di norma considerate le linee guida del quaderno CNIPA n32. Per la selezione, la definizione e l'utilizzo di contenuti multimediali di produzione esterna, impiegati nelle attività di DI dei singoli insegnamenti e veicolati attraverso LMS, vengono inoltre completati gli story-board delle attività come riportato nel Vademecum e riprodotto a titolo esemplificativo nella figura sottostante.

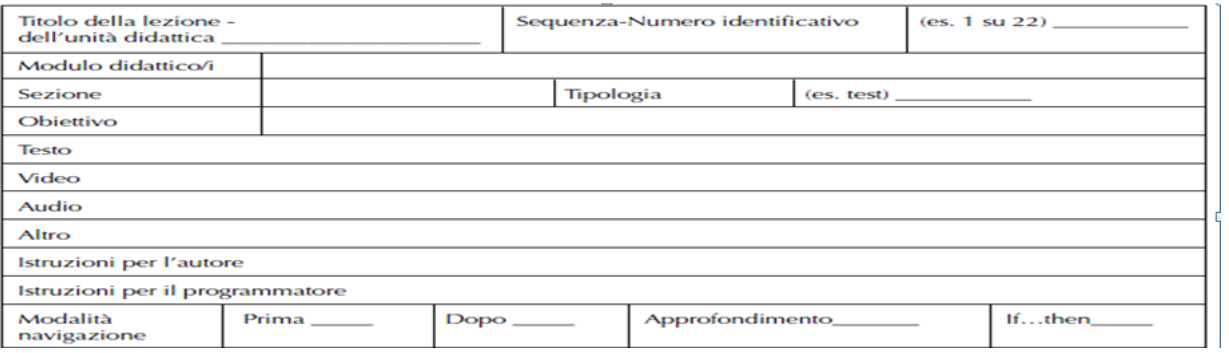

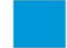

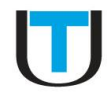

**Per la realizzazione grafica dei materiali didattici e la loro fruibilità** vengono solitamente presi in considerazione gli indicatori ed i descrittori elencati ad esempio nella tabella sottostante

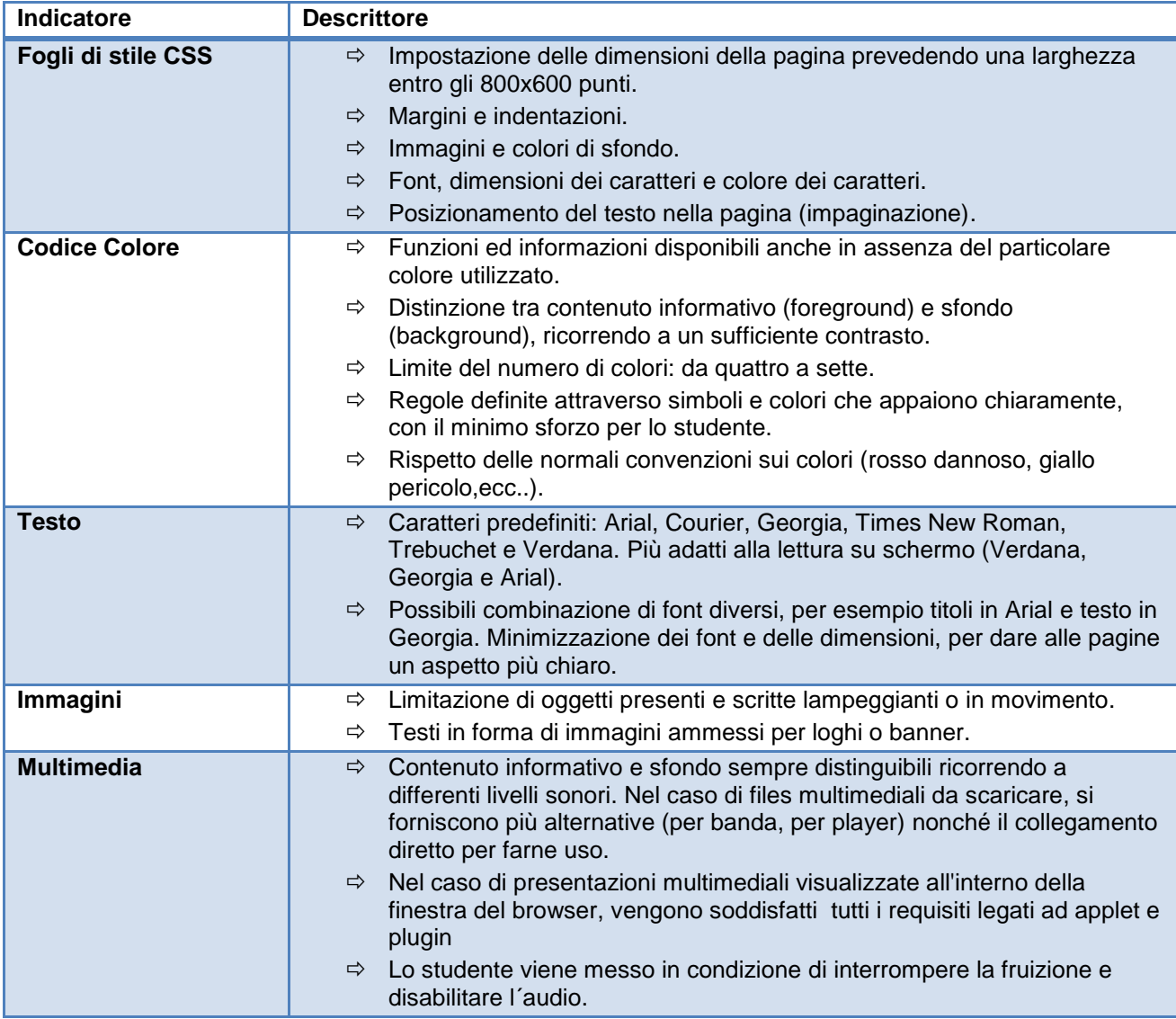

#### <span id="page-6-0"></span>*1.1.3 Interazione didattica*

**L'interazione didattica con gli studenti e tra gli studenti** del CdS avviene attraverso lo scaffolding tecnologico dell'ambiente formativo e attraverso le attività di informazione, comunicazione e formazione veicolate dagli strumenti dell'LMS. Ciascun insegnamento del CdS si svolge in un ambiente virtuale dell'LMS ad esso dedicato, gestito quasi per intero dal docente editor che provvede all'organizzazione dei singoli moduli, alla loro erogazione nel tempo ed ai processi di interazione. I contenuti, i materiali e le Etivity sono realizzate attraverso le risorse e le attività del sistema LMS e **la gestione della classe virtuale in termini di interazione** e comunicazione viene affidata ad attività sincrone come webinar, videoconference, videotutorial, chat, ricevimento studenti, e asincrone, come Forum, Blog, news letter,

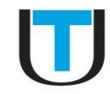

mailing, messaging istantaneo, ecc. Tali sistemi consentono interazioni del tipo uno-uno, uno-molti, molti-molti.

**Le funzioni di monitoraggio delle attività formative dello studente** si basano sulla tracciabilità delle attività svolte attraverso l'LMS e sull'associazione automatica in background delle stesse ad uno o più obiettivi formativi. In particolare le funzioni di "REPORT DEI LOG", "REGISTRO DELLE ATTIVITÀ", "REGISTRO DELLE VALUTAZIONI" vengono impiegate per il monitoraggio della fruizione delle attività trasmissive (DE) e partecipative sincrone (DI). Mentre a livello di singolo insegnamento, ogni attività progettata ed erogata (di DE e DI) viene catalogata da metadati e associata ad uno o più obiettivi formativi del corso attraverso la funzione OBIETTIVI

**Le funzioni di tutoring disciplinare**, relative ai contenuti ed al raggiungimento degli obiettivi formativi degli insegnamenti, vengono svolte direttamente dal docente o da cultori della materia dell'insegnamento ad esso associati e preventivamente formati. Le funzioni di tutoring di sistema tecnologico, di orientamento e organizzazione complessiva delle attività di studio dello studente, partecipazione alle sessioni d'esame, orientamento alla tesi di laurea ed esame finale e di mentoring, previste dal CdS, vengono svolte da risorse dedicate interne all'Ateneo, anch'esse preventivamente formate .

**Le E-tivities** previste per ciascun insegnamento del CdS rientrano nella quota di attività didattica di DI prevista per ciascun insegnamento. All'interno dello stesso insegnamento esse possono essere previste sia come lavoro individuale dello studente: come ad ed. l'assegnazione di un lavoro di approfondimento/rinforzo, come la lettura di un lavoro scientifico della letteratura internazionale con CONSEGNA DI UNA REPORT GUIDATO DI LETTURA, o come attività collaborativa tra studenti nella redazione DI UN TESTO CONDIVISO attraverso la realizzazione di un E-BOOK. Tali attività, come tutte le attività erogate e gestite attraverso LMS, PREVEDONO LA RESTITUZIONE DI UN FEEDBACK AUTOMATICO progettato dal docente, sia in termini QUALITATIVI, relativamente ai contenuti ed alle modalità dell'attività svolta che in termini QUANTITATIVI, dal sistema, relativamente al completamento di esecuzione dell'attività. Il docente attraverso un'adeguata progettazione tecnologica dell'attività e della rubrica valutativa della stessa, imposta entrambi i sistemi di feedback.

#### <span id="page-7-0"></span>*1.1.4 Verifiche degli apprendimenti*

Il processo di valutazione delle competenze dovrà far riferimento alle dimensioni da valutare, ai criteri e agli strumenti di valutazione ai fini di ottenere la valutazione dell'intervento formativo in termini di apprendimento, crescita delle competenze individuali e di gruppo e cambiamento organizzativo.

Le dimensioni fondamentali entro cui progettare il sistema di valutazione degli apprendimenti studenti del CDS sono:

- $\Rightarrow$  lo schema cognitivo: il modo di funzionare della mente
- $\Rightarrow$  lo schema operativo: la giusta successione delle operazioni che traducono quel modo di funzionare in comportamento produttivo.
- $\Rightarrow$  il prodotto finale ottenuto: che potrà essere immateriale o materiale

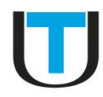

#### <span id="page-8-0"></span>*1.1.5 Architettura del sistema di valutazione*

Competenze altamente significative, che rappresentano conoscenze e abilità fondamentali in un determinato campo del sapere, possono essere certificate solo se sono state acquisite a seguito della piena erogazione di un modulo ad esse specificamente dedicato.

All'interno di ciascun insegnamento, la realizzazione di un modulo formativo con obiettivi formativi specifici e competenze specifiche, conferisce alla valutazione non solo valore formale ma anche sostanziale, poiché prevede il raggiungimento delle reali competenze possedute e la certezza della loro acquisizione.

Si distinguono dunque:

- $\Rightarrow$  Sistema di valutazione individuale, attività svolte da ciascun studente all'interno di ogni singolo modulo degli insegnamenti, realizzata attraverso LMS attraverso la funzione OBIETTIVI dell'LMS
- $\Rightarrow$  Sistema di valutazione di gruppo, attività svolte all'interno delle aree di collaborazione online e che riguarda quantità e qualità delle interazioni, gestito direttamente dal docente.

Ogni attività di valutazione è calibrata con gli obiettivi sugli obiettivi di formazione e calendarizzata coerentemente con l'intero percorso formativo dello studente all'interno del corso.

In linea generale il processo valutativo segue la seguente macro-tempistica: valutazione ex ante, in itinere e finale sia per l'intero CdS che per i singoli insegnamenti.

#### *Valutazione ex ante*

Effettuata all'ingresso di ogni singolo insegnamento per identificare i prerequisiti dello studente. La valutazione viene tipicamente progettata come attività di TESTING. I risultati dell'attività sono utilizzati per impostare le eventuali attività compensative delle conoscenze e garantire un buon livello di apprendimento. La valutazione delle conoscenze pregresse è effettuata con un test con domande chiuse di uguale peso tipo vero/falso all'avvio dell'insegnamento. IL FEEDBACK BASATO SULLA RUBRICA VALUTATIVA impostata dal docente e predisposto nel sistema al momento della progettazione dell'attività, VIENE EROGATO DIRETTAMENTE DALL'LMS AL TERMINE DELL'ATTIVITÀ.

#### *Valutazione in itinere*

In itinere durante lo svolgimento del modulo e finalizzata alla compensazione individuale in merito a conoscenze e competenze e garantire una buona performance in uscita al momento della valutazione finale. La valutazione in itinere è predisposta al completamento di ciascuna attività modulare, sia in termini di completamento sia in termini qualitativi di completamento. In alcuni insegnamenti, con caratteristiche professionalizzanti, un test di verifica degli apprendimenti specifici sarà costituito da domande a risposta semiaperta breve o attraverso l'assegnazione di un compito. È in questa fase che è possibile valutare anche la qualità e la quantità delle interazioni che il corsista ha intrattenuto con gli altri corsisti, con i materiali didattici e – se previsto – nei momenti di lavoro collaborativo. Tale valutazione avverrà attraverso la verifica dei log (funzione LMS) e la valutazione semiquantitativa degli interventi

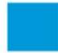

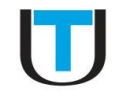

sugli strumenti di interazione sincrona e asincrona (forum, chat, aula virtuale). Per le attività di valutazione in itinere è prevista la risorsa dell'E-tutor.

#### *Valutazione finale*

Ex post (al termine) ha lo scopo di misurare il raggiungimento degli obiettivi di apprendimento definiti alla base dell'insegnamento. Riguarda l'intero percorso formativo dell'insegnamento ed è di tipo sommativo. Essa si compone di una valutazione quantitativa delle prove in itinere e di un test di valutazione finale a domande a scelta multipla e/o un test adattativo. L'esame in presenza conclude le prove di valutazione.

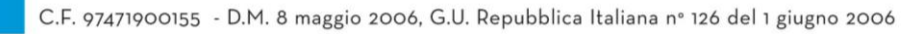

# <span id="page-10-0"></span>2 Requisiti delle soluzioni tecnologiche

### <span id="page-10-1"></span>2.1 Architettura generale dell'infrastruttura tecnologica

L'infrastruttura tecnologica d'Ateneo si compone di diversi livelli ciascuno dei quali assolve a differenti funzioni. Lo schema gerarchico-funzionale è riportato nella figura seguente.

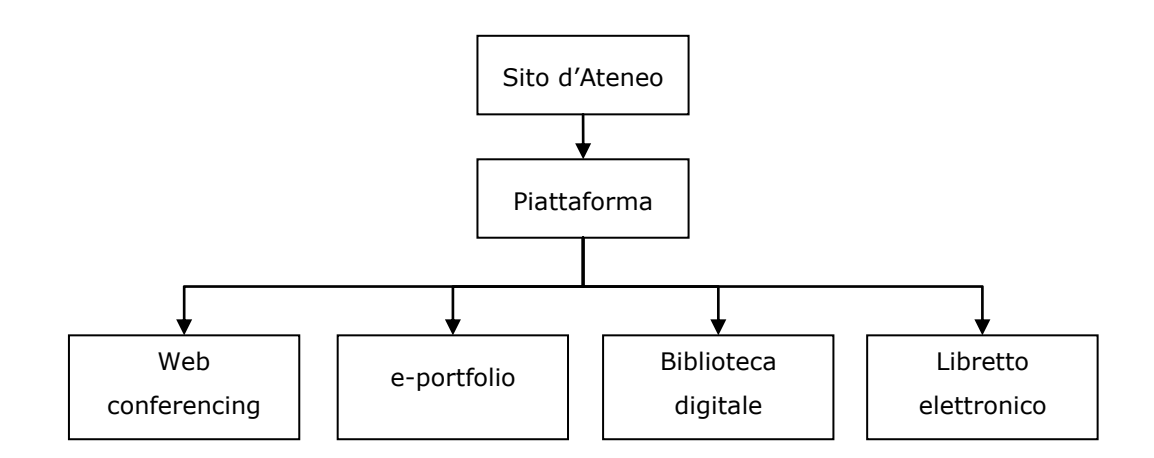

#### <span id="page-10-2"></span>*2.1.1 Il Sito di Ateneo*

Il Sito d'Ateneo è accessibile dalla rete all'indirizzo [www.unisanraffaele.gov.it.](file:///C:/Users/Zaninelli/Desktop/Nuova%20cartella%20(2)/www.unisanraffaele.gov.it) Il sito assolve sia ad una funzione di promozione dell'Università sia di informazione agli studenti. In esso gli utenti possono trovare:

- **informazioni** di **carattere generale** relative alle attività svolte dall'Ateneo in merito alla ricerca scientifica, all'istituzione di convenzioni con enti o aziende, alla pubblicazione di bandi per progetti formativi post lauream, ecc.;
- **informazioni** e documenti di **carattere amministrativo**, come ad esempio gli importi delle tasse universitarie, le scadenze amministrative, il calendario accademico, lo Statuto, il Regolamento didattico, ecc.;
- **informazioni** descrittive di **carattere didattico** come ad esempio: gli obiettivi formativi, gli sbocchi occupazionali previsti, una breve descrizione degli strumenti didattici adottati, il Piano degli Studi, le Schede insegnamento, i curriculum vitae dei docenti, ecc., tutte aggregate all'interno di specifici sotto-siti creati con la stessa struttura per ciascuno dei corsi di studio attivati presso l'Ateneo.

Inoltre, il Sito d'Ateneo integra alcune funzioni puramente operative, come:

 l'avvio della procedura di **Orientamento all'Ingresso**, attraverso la compilazione di un apposito *form;*

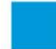

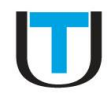

- l'avvio della procedura di **pre-immatricolazione**, attraverso un re-indirizzamento alla Segreteria Didattica on-line;
- l'avvio della procedura di **pre-valutazione** di eventuali **crediti formativi** acquisiti attraverso precedenti percorsi formativi accademici o professionali;
- l'**accesso** alle **attività didattiche** del corso di studi attraverso un re-indirizzamento alla corrispondente piattaforma, previo il superamento di una procedura di autenticazione dell'utente.

Da un punto di vista più tecnico, si riporta che il Sito d'Ateneo è fornito in *outsourcing* dalla società Iloko Srl ed è gestito attraverso un CMS proprietario (*Content Managment System*) dal personale interno all'Università. Ha una struttura modulare, di facile interpretazione, ed è stato realizzato seguendo i più attuali criteri di navigabilità, fruibilità ed accessibilità (Linee guida per i siti web della *PA – art. 4 della Direttiva 8/09 del Ministro per la pubblica amministrazione e l'innovazione*). Il server che lo ospita è stato dimensionato al fine di consentire un accesso adeguato alle risorse (pagine e documenti). Dalle statistiche registrate emerge che, attualmente, il sistema gestisce un carico medio di circa 5.000 accessi mensili di singoli utenti.

#### <span id="page-11-0"></span>*2.1.2 La Piattaforma*

Alla Piattaforma si accede dalla *home page* del Sito d'Ateneo attraverso il menù a tendina "*Accedi ai corsi*". La Piattaforma rappresenta il punto d'accesso a tutti i servizi on-line dall'Ateneo. Attraverso una procedura di autenticazione attualmente in fase di implementazione (LDAP), si assicura il "single sign on" a tutti i servizi telematici resi disponibili agli studenti e in essa integrati (o collegati). Tra l'altro, la Piattaforma dispone di un tema grafico espressamente sviluppato dall'Ateneo che si caratterizza per essere "responsive". Questa tecnologia, assicura una compatibilità totale con ogni tipologia di *device* (PC, *tablet*, *smart phone*, ecc.), superando qualsiasi possibile problema correlabile a differenti configurazioni software dei dispositivi utilizzati dagli utenti (Windows, iOS, Linux, Android, ecc.).

Dopo l'accesso da parte dell'utente, la Piattaforma soddisfa molteplici funzioni:

- fornisce agli studenti **informazioni** di dettaglio **sul corso di studi**, prevalentemente inviate dalla Segreteria didattica attraverso un forum di **news** (come ad esempio, date e orari degli appelli d'esame, scadenze amministrative, ecc.), ma anche integrate all'interno di un **calendario** interattivo in grado di raccogliere sia scadenze di carattere amministrativo che appuntamenti di carattere didattico;
- offre **canali di comunicazione** dedicati e diversificati come ad esempio, il servizio di **messaggistica**, la possibilità di aprire o interagire in **blog** personali e/o tematici, la possibilità di intervenire nella **Community** del corso, nonché aree dedicate ai soli docenti (**Sala Professori**) che hanno lo scopo di sostenere un confronto continuo sull'attività didattica svolta;
- consente l'accesso ai **contenuti didattici**, organizzati in singoli **insegnamenti**;

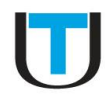

- rende disponibili alcuni **strumenti** operativi a supporto dell'attività didattica come:
	- o le funzioni di **Web conferencing**, attraverso un re-indirizzamento ad un'aula virtuale di norma gestita all'interno dei singoli insegnamenti,
	- o l'**e-portfolio**, disponibile per ciascun utente della piattaforma in un'area personale riservata ("**My home**") ed integrata tramite appositi *plug-in* con ulteriori fonti documentali pubbliche (Wikimedia, Youtube, ecc.) o personali (Microsoft Skydrive, Google drive, Dropbox, ecc.),
	- la **Biblioteca digitale**, attraverso il re-indirizzamento ad un portale per l'accesso remoto alla Biblioteca d'Ateneo,
	- o la **Segreteria Didattica on-line**, attraverso il re-indirizzamento ad un portale per l'accesso via web ai servizi di segreteria. In questo ambiente lo studente può: consultare il **Libretto elettronico**, **iscriversi** agli esami e compilare i **questionari** sulla valutazione dell'attività didattica.
	- o il servizio di **Tirocini** e **Job placement**, attraverso un'area dedicata che fornisce informazioni in merito alle procedure operative di **accesso** ai servizi, alle nuove disponibilità, all'orientamento, nonché gli strumenti operativi necessari alla realizzazione degli stessi servizi in modalità telematica, quali ad esempio: forum, chat, video conferenze, ecc. Il servizio è gestito direttamente dal personale dell'uff. competente.

La Piattaforma dispone anche di un'area dedicata alla **formazione** all'uso di tutti gli strumenti e ambienti che essa rende disponibili, indirizzata sia agli studenti che ai docenti. Qui vengono fornite **informazioni** specifiche sia attraverso *tutorial* che video guide. Inoltre, si fornisco tutte le informazioni procedurali per l'accesso ai servizi di **supporto tecnico**, gestiti attraverso un sistema professionale di *trouble–ticketing*. Tuttavia, considerata la moltitudine di strumenti e ambienti disponibili, l'Ateneo ritiene sia utile organizzare periodicamente anche degli **incontri** in presenza, sia per gli studenti che per il personale del corso di studi, sfruttando le **postazioni** sempre disponibili per tutti gli utenti presso le sedi dell'Ateneo. Durante tali incontri, verrà utilizzato anche lo strumento della video conferenza, al fine di diffondere il più possibile una conoscenza dettagliata di tutti gli strumenti tecnologici disponibili.

Da un punto di vista più tecnico, si riporta che la Piattaforma è una personalizzazione di un'installazione **Moodle** (Modular Object–Oriented Dynamic Learning Environment – www.moodle.org – ver. 2.6), un prodotto Open Source consolidato e di grandissimo successo nell'ambito della formazione a distanza, basato su tecnologie Web Server, PHP, Database SQL. Il sistema è fornito in *outsourcing* dalla società MediaTouch 2000. Società che nell'ambito del progetto internazionale di diffusione e sviluppo del sistema è stata nel 2004 la prima società in Europa aderente alla Comunità di sviluppatori e riconosciuta in seguito come Moodle Partner per l'Italia. Tale qualifica, viene conferita dalla comunità internazionale a quelle società ritenute profondamente competenti nelle problematiche dell'ambiente Moodle e della formazione a distanza. I Moodle Partner, dunque, partecipano attivamente, con risorse umane e finanziarie, allo sviluppo di questo progetto Open Source, lavorando giornalmente con tutti i partner e gli sviluppatori di Moodle a livello mondiale. All'interno del progetto Moodle il personale di MediaTouch 2000

13

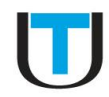

è core developer, coordinatore delle traduzione italiana, facilitatore della comunità italiana su moodle.org e membro del team di Quality Assurance del codice.

Nell'ambito della collaborazione in essere con l'Ateneo, MediaTouch 2000 si occupa del mantenimento dell'infrastruttura tecnologica sotto il profilo sistemistico e di versioning del sistema, mentre la gestione quotidiana della Piattaforma, in termini di aggiornamento delle informazioni, progettazione dei corsi, creazione e caricamento dei materiali didattici e amministrazione degli utenti è gestita dal personale tecnico interno all'Università.

Lo sviluppo di plug–in dedicati necessari ai corsi di studio (come il "report dei tempi", l'attività "videocontent", l'integrazione con altri sistemi informatici, ecc.) avviene invece in stretta collaborazione tra MediaTouch 2000 e il personale dell'Università, così come per il servizio di supporto tecnico, realizzato attraverso un sistema di trouble–ticketing di tipo professionale.

Da un punto di vista sistemistico, si riporta che gli apparati tecnologici sono collocati in un ambiente che si caratterizza per avere configurazioni hardware ridondanti, gruppi di continuità, controlli software automatici e continui sia sulle prestazioni erogate che sugli accessi, al fine di consentire il superamento di un livello statistico noto di *failover* e garantire sempre una continuità di servizio. Inoltre, gli apparati tecnologici presentano una configurazione hardware adeguata alle esigenze di carico dell'Ateneo, sia in termini computazionali che di banda di rete, e consentono un'eventuale potenziamento o sostituzione di parti nel tempo senza fermi macchina per gli utenti. I dati sono protetti da sistemi di backup automatici, geograficamente ridondanti. La probabilità di *data loss* è pertanto ridotta al minimo assieme agli eventuali tempi di ripristino del servizio.

L'intera infrastruttura tecnologica è stata dimensionata sulle esigenze puntuali e di sviluppo dell'Università che comprendono sia il numero di studenti e personale, presenti e previsti, sia la numerosità e la tipologia del materiale didattico da rendere disponibile, sia la tipologia di *devices* utilizzati (PC, tablet e smart phone). Tali esigenze sono state stimate attraverso misure di carico distinte, indipendenti e ripetute effettuate negli anni 2010–2013 che hanno consentito di identificare un *layout* tecnologico in grado di sostenere un carico di accessi, come riportato nella tabella seguente, senza una perdita significativa della qualità percepita del servizio e con tempi di risposta garantiti che vanno da 1.0 a 10 secondi, in relazione alla tipologia di richiesta e al carico istantaneo del sistema.

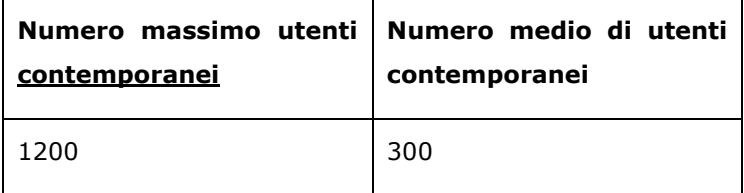

Fonte: MediaTouch 2000, 2010-2013.

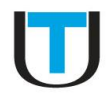

#### <span id="page-14-0"></span>*2.1.3 Il Web conferencing*

Al sistema di Web conferencing si accede attraverso un re-indirizzamento dalla Piattaforma. Il *link*, viene di norma creato all'interno dei singoli insegnamenti, in termini di attività didattica integrativa. Tale funzione, risulta disponibile in ragione in un apposito *plug-in* installato sulla Piattaforma.

Il sistema, offre tutti i canonici strumenti legati alle attività di **Webinar**: video conferenza, chat, lavagna virtuale, condivisione di documenti, ecc. Inoltre, consente la **registrazione** delle attività svolte e l'archiviazione nell'ambiente didattico. In questo modo, le attività sincrone svolte possono, nel tempo, incrementare la quantità di attività didattiche presenti all'interno di ciascun insegnamento. Infine, si riporta che questo sistema risulta essere compatibile anche con numerosi *device* mobili. Gli utenti possono infatti scaricare ed installare gratuitamente delle apposite applicazioni, disponibili sia per iPad, iPhone e Android, in grado di consentire a ciascun utente di partecipare in tempo reale a qualsiasi attività sincrona. La gestione dello strumento, in termini generali, è delegata a tutto il personale del corso di studi, sia tecnico che appartenente al corpo **docente** (se adeguatamente formato ad essere "*editor*" di Piattaforma).

Da un punto di vista più tecnico si riporta che l'infrastruttura tecnologica, necessaria alla realizzazione dei webminar, è gestita internamente da Teleskill, sia sotto il profilo sistemistico che di applicazione software (strumenti di gestione e visualizzazione delle video conferenze, strumenti di registrazione e postproduzione dei contributi audio/video, ecc.). Tuttavia, si sottolinea che l'infrastruttura disponibile assolve pienamente alle attuali e previste necessità dell'Ateneo. Il sistema, consente infatti la presenza di ben 10 utenti concorrenti (inteso come 10 flussi audio e video paralleli e indipendenti) e 2 video live contemporanee (ossia, due aule virtuali contemporanee).

#### <span id="page-14-1"></span>*2.1.4 L'e-portfolio*

Il servizio di e-portofolio è integrato all'interno della Piattaforma ed è disponibile per ogni utente abilitato all'interno dell'area personale **My home**. In quest'area, l'utente ha la possibilità di archiviare e condividere diverse tipologie di documenti elettronici. Inoltre, attraverso specifici plug-in attivati/installati nella Piattaforma, ogni utente ha la facoltà di attingere anche ad altri *repository* sia **pubblici** (*Wikimedia, Youtube*, ecc.) sia **personali** (*Microsoft Skydrive, Google drive, Dropbox*, ecc.).

#### <span id="page-14-2"></span>*2.1.5 La Biblioteca digitale*

Al portale della Biblioteca digitale si accede attraverso un re-indirizzamento dalla Piattaforma. Il servizio è fornito in *outsourcing* da Cilea, attraverso il servizio **CLAS** (CILEA Library Access Service). Esso consente l'accesso a siti di riviste elettroniche oggetto di abbonamento, da qualunque postazione avvenga la connessione, senza la necessità di provenire da reti IP dell'Ateneo, dunque consultabili da qualunque postazione Internet. Questa soluzione, non richiede quindi alcuna configurazione particolare del dispositivo utilizzato ed è fruibile mediante qualsiasi browser.

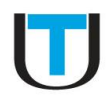

Da un punto di vista prettamente tecnico, si riporta che l'infrastruttura tecnologica necessaria all'implementazione del servizio è gestita interamente da CILEA e che il suo dimensionamento è tale da assolvere ad ogni esigenza dell'utenza complessiva presente e prevista.

### <span id="page-15-0"></span>*2.1.6 La Segreteria didattica on-line*

Al portale della Segreteria Didattica on-line si accede attraverso un re-indirizzamento dalla Piattaforma. Il servizio è fornito in *outsourcing* da CINECA e consiste di un'installazione del software **ESSE3**. Si tratta di uno dei prodotti più diffusi sul mercato, nato espressamente per rispondere alle esigenze funzionali degli Atenei nell'Area della Didattica e della gestione dei rapporti con gli Studenti. Il suo scopo principale è quello di fornire sia le funzionalità rivolte all'amministrazione universitaria (segreteria studenti) per la gestione del percorso dello studente, dall'immatricolazione al conseguimento del titolo, sia i servizi web a valore aggiunto rivolti al singolo studente. L'architettura permette una portabilità **multipiattaforma** dell'**interfaccia**, consentendo anche l'uso di postazioni remote (es. totem) e *devices* portatili (tablet, smart phone, ecc.).

Il servizio si compone di un'area pubblica sulla quale ogni utente può liberamente consultare informazioni relative all'offerta didattica, agli appelli e alle sessioni di laurea, e di un'area privata riservata agli immatricolati e al personale dell'università. Nell'area pubblica, è anche possibile effettuare una preiscrizione/orientamento all'Ateneo. Ciò è quanto accade nel caso in cui si acceda al portale direttamente dal Sito d'Ateneo.

Nell'area privata, invece, lo studente può accedere alle funzionalità caratteristiche della gestione ordinaria dell'iter universitario, sia dal punto di vista amministrativo che didattico (pagamento tasse, iscrizione, piano di studi, prenotazione esami, certificazioni, ecc..). Anche i docenti e i tutor hanno un accesso privilegiato alla gestione della propria attività grazie ad un'area docente, riservata ai docenti titolari e/o ai loro collaboratori.

ESSE3 consente inoltre integrazioni con altri sistemi esterni quali:

- $\Rightarrow$  sistemi MIUR: per tutti gli adempimenti necessari (rilevazioni statistiche, Anagrafe Nazionale studenti).
- $\Rightarrow$  Banche ed enti tesorieri: il sistema gestisce il flusso finanziario dei dati relativi ai pagamenti con banche o enti convenzionati con l'Università, compresa la modalità di pagamento on-line.
- Banche dati studenti laureati: Consorzio Almalurea e Vulcano.
- Gestionali di altre università dotate dello stesso software (per la gestione dei trasferimenti, ad esempio, esiste un apposito protocollo di scambio di informazioni che facilità l'acquisizione/esportazione dei dati degli studenti trasferiti fra un Ateneo e l'altro).

Dal punto di vista tecnico, si riporta che l'ambiente di segreteria didattica on-line, risulta ampiamente dimensionato rispetto al numero di studenti attualmente presenti e previsti per i prossimi anni. La base di

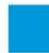

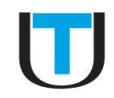

dati è ospitata su server dedicati all'ateneo da CINECA che consentono dei tempi di accesso ai dati molto rapidi; lo stesso fornitore eroga anche un servizio di supporto remoto (help desk) accessibile via posta elettronica, fax o telefono. Entrambi i requisiti risultano in linea con il livello di servizio richiesto ad un ateneo telematico, nel quale gli studenti si rapportano con la struttura organizzativa dell'università in via prevalentemente remota. Nella tabella seguente, sono inoltre riportate, nel dettaglio, le specifiche di sistema in termini di utenza collegata al sistema:

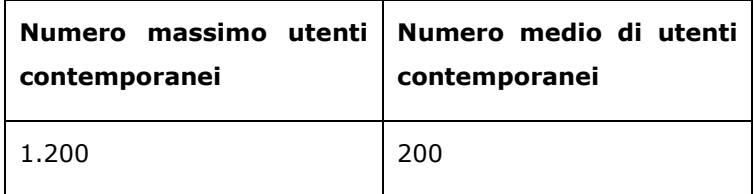

Fonte: CINECA, 2013.

#### <span id="page-16-0"></span>*2.1.7 Requisiti minimi di sistema per l'accesso ai servizi telematici*

Tutti i sistemi e servizi telematici descritti prevedono la disponibilità di una comune connessione internet e l'uso di un *browser* (Explorer, Safari, Firefox, ecc), installato su un dispositivo fisso o mobile. Non risulta pertanto richiesta una particolare configurazione hardware o software. Tuttavia, si riporta che potrebbero rendersi necessari eventuali plug-in, facilmente reperibili in rete, utili ad esempio alla visualizzazione di file Pdf, alla riproduzione di file audio .mp3, ecc., qualora essi non fossero già installati nel dispositivo utilizzato.

Di seguito, si riporta comunque un insieme di requisiti minimi di sistema, sia sotto il profilo hardware che software, necessari alla fruizione dei servizi telematici offerti.

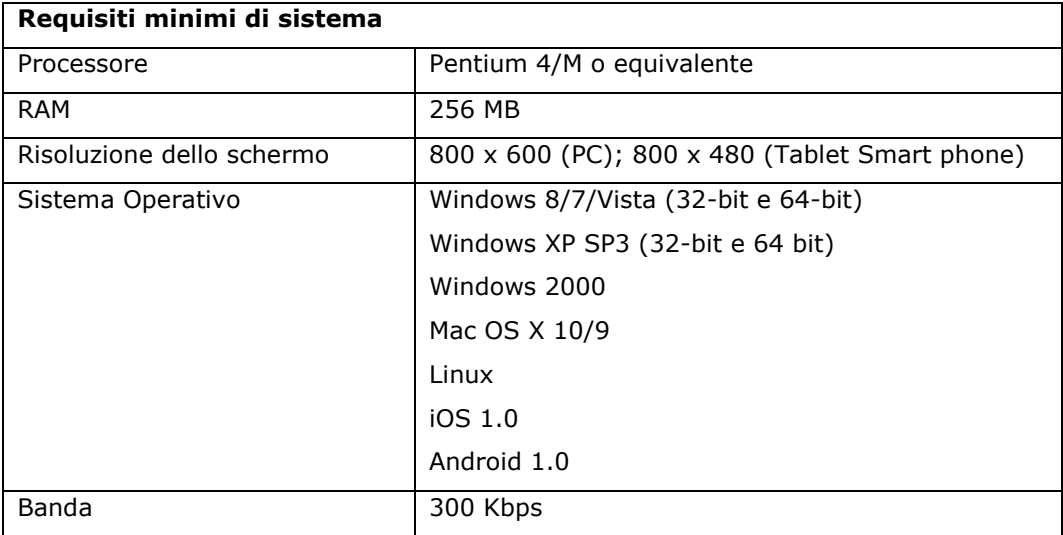

## <span id="page-17-0"></span>2.2 Architettura e caratteristiche funzionali dell'ambiente didattico

#### <span id="page-17-1"></span>*2.2.1 L'architettura*

Il punto d'accesso all'ambiente didattico è rappresentato dalla *home page* a cui si accede direttamente dal sito d'ateneo. La *home page*, presenta un insieme di "bottoni" grafici che guidano immediatamente l'utente a diverse funzioni o aree funzionali della Piattaforma. Sinteticamente, e secondo una riclassificazione basata fondamentalmente sulla funzione svolta, si possono identificare le seguenti aree:

- $\Rightarrow$  area della comunicazione,
- $\Rightarrow$  area dei servizi,
- $\Rightarrow$  area della formazione a distanza.

#### **Area della comunicazione**

Quest'area si compone di numerosi strumenti accessibili in molti casi direttamente dalla *home page* oppure attraverso pochi passaggi. Nello specifico si trovano:

- un Forum di **News**, accessibile direttamente dalla *home page* attraverso il "bottone" NEWS, a cui tutti gli utenti del corso di studi risultano obbligatoriamente iscritti. Esso è prevalentemente gestito dal personale della Segreteria didattica e viene utilizzato per comunicare informazioni amministrative ed organizzative di dettaglio sul corso di studi, come ad esempio: le scadenze amministrative, le date e gli orari degli appelli d'esame, ecc.
- Un'area **Informazioni agli Studenti**, accessibile attraverso il percorso *home page* > CORSI BACHECA D'ATENEO > INFORMAZIONI PER GLI STUDENTI, in cui vengono raccolte tutte le informazioni di interesse per gli studenti e provenienti da più fonti (dal Coordinatore, dalla Segreteria Didattica, ecc.)
- Un **Calendario**, accessibile direttamente dalla *home page* attraverso il "bottone" CALENDARIO, in grado di visualizzare e raccogliere sia informazioni di carattere amministrativo (date di chiusura delle iscrizioni agli esami, scadenze di segreteria per gli esami di laurea, ecc.) sia appuntamenti di carattere didattico (chiusura dei termini di consegna di un elaborato all'interno di un insegnamento a cui l'utente è iscritto, il giorno di ricevimento studenti di un particolare insegnamento svolto via telematica, la data e l'ora di apertura di un'aula virtuale per un'attività sincrona, ecc.).
- Un servizio di **Messaggi**, accessibile direttamente dalla *home page* attraverso il "bottone" MESSAGGI, attraverso cui ogni utente può accedere allo storico dei messaggi inviati o ricevuti da un altro utente della piattaforma, nonché ovviamente inviarne di nuovi a ciascun utente presente nel sistema. Ciascun messaggio inviato o ricevuto attraverso questo servizio, oltre che restare all'interno del sistema, prevede l'invio automatico di una copia del testo all'indirizzo mail del destinatario. Questo automatismo, garantisce inoltre che il destinatario venga avvisato del nuovo messaggio anche se non connesso alla piattaforma. Un'ulteriore avviso di eventuali messaggi ricevuti e non ancora letti, avviene in automatico anche durante la fase di login.

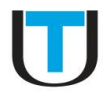

- Una sezione di **Forum e Blog**, accessibile direttamente dalla *home page* attraverso il "bottone" FORUM e BLOG, in cui al singolo utente è data facoltà di vedere:
	- o tutti gli interventi fatti i uno dei forum presenti in piattaforma
	- o tutte le discussioni "aperte" in uno dei forum della piattaforma
	- o tutti gli interventi fatti in uno dei blog della piattaforma
	- o tutti i blog "aperti" in piattaforma.
- Un ambiente di **Community**, accessibile attraverso il percorso: *home page* > INTERNET CAFFE' > COMMUNITY, all'interno della quale gli utenti della piattaforma, possono interagire attraverso forum generici, tematici o altre tipologie di strumenti di carattere collaborativo. Questa sezione, è di norma "moderata" dai tutor del corso di studi che hanno il compito di stimolare il confronto e la presenza sia tra pari (studente-studente) sia tra discenti e docenti.
- Un ambiente **Sala Professori,** accessibile attraverso il percorso: *home page* > INTERNET CAFFE' > SALA PROFESSORI, all'interno della quale i docenti del corso di studi posso possono interagire con differenti strumenti di comunicazione sia sicrona che asincrona. Lo scopo di questo ambiente è quello di sostenere un confronto continuo sull'attività didattica svolta e viene prevalentemente animato/monitorato dal Coordinatore del corso di studi.

#### **Area dei Servizi**

Anche quest'area si compone di numerosi strumenti accessibili, tutti accessibili dalla *home page* attraverso il "bottone" SERVIZI. Nello specifico si trova:

- un'**Area di Testing**, accessibile attraverso il percorso: *home page* > SERVIZI > AREA DI TESTING, contenente attività di verifica tra cui il "Test delle competenze in ingresso" al corso di studi
- la **Biblioteca digitale**, accessibile attraverso il percorso: *home page* > SERVIZI > BIBLIOTECA DIGITALE, che di fatto costituisce un re-indirizzamento al portale che rende disponibili le risorse presenti all'interno della Biblioteca d'Ateneo senza la necessità di un ulteriore login.
- un'area **Tutor**, accessibile attraverso il percorso: *home page* > SERVIZI > TUTORING, che fornisce informazioni in merito alle procedure operative di **accesso** al servizio nonché gli strumenti operativi necessari alla realizzazione degli stessi servizi in modalità telematica, quali ad esempio: forum, chat, video conferenze, ecc. Il servizio è gestito e monitorato da un Coordinatore dell'Ateneo.
- un'area **Tirocini** e **Job placement**, accessibile attraverso il percorso: *home page* > SERVIZI > TIROCINI E JOB PLACEMENT, che ha lo scopo di fornire informazioni in merito alle procedure operative di **accesso/attivazione** dei servizi, di comunicare nuove opportunità/disponibilità, di assistere gli studenti in una fase di orientamento curriculare, ecc. Quest'area, offre inoltre gli strumenti di operativi per la realizzazione dei servizi in attraverso una modalità prettamente telematica, come ad esempio: forum, chat, video conferenze, ecc. Il servizio è gestito direttamente dal personale dell'uff. competente.

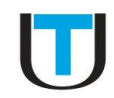

 la **Segreteria Didattica on-line**, accessibile attraverso il percorso: *home page* > SERVIZI > SEGRETERIA DIDATTICA ON-LINE, che di fatto attraverso il re-indirizzamento ad un portale per l'accesso via web ai servizi di segreteria, rende disponibili allo studente tutte le funzioni di carattere amministrativo correlate all'attività didattica, come ad esempio: la consultazione del **Libretto elettronico**, l'**iscrizione** ad un esame, la compilazione dei **questionari** sulla valutazione dell'attività didattica (condizione necessaria per l'accesso alla procedura di iscrizione del corrispondente esame) , la stampa di eventuali **certificati**, ecc. Anche in questo, senza la necessità di un ulteriore login.

#### **Area della formazione a distanza**

Gli ambienti che prevalentemente compongono quest'area sono accessibili dalla *home page* attraverso il percorso *home page* > CORSI > ELENCO INSEGNAMENTI. Essi sono, di fatto, i singoli **insegnamenti** previsti dal Piano degli Studi. Tuttavia, essi si presentano all'interno dell'ambiente didattico raggruppati in quattro sotto-categorie: Primo Anno, Secondo Anno, Terzo Anno e Corsi Elettivi. Accedendo a ciascuna di queste sotto-categorie, si arriva all'elenco dei corrispondenti insegnamenti, a questo punto selezionabili per poter accedere ai veri e propri contenuti didattici erogati sia in modalità sincrona (Web conferencing, chat, ecc) sia in modalità asincrona (video lezioni, audio lezioni, quiz, compiti, ecc.).

All'interno di questa "area" è possibile annoverare anche due ulteriori ambienti, ossia:

- la sezione relativa alle **Informazioni sulla Piattaforma Didattica**, accessibile attraverso il percorso *home page* > CORSI > INFORMAZIONI SULLA PIATTAFORMA DIDATTICA, che contiene informazioni e percorsi formativi, destinati sia agli studenti sia al personale d'Ateneo, in merito all'uso degli strumenti telematici offerti dall'intera infrastruttura tecnologica. In questa sezione, vengono tra l'altro attivate le video conferenze aperte in occasione degli incontri in presenza organizzati dell'Ateneo. Tali attività sincrone, sono destinate a tutti gli utenti che non hanno la possibilità di raggiungere le sedi universitarie nelle quali gli incontri frontali vengono organizzati.
- l'**Area Personale**, accessibile attraverso il percorso *home page* > AREA PERSONALE, nella quale ciascun utente, oltre ad avere la possibilità di operare sul proprio *profilo* (attraverso le funzioni: visualizza, modifica, aggiorna password, ecc.), ha la possibilità di caricare e condividere documenti (in un'ottica di e-portfolio e attraverso la funzione "file personali") attingendo tra l'altro a differenti fondi sia pubbliche che private disponibili in rete (Wikimedia, Youtube, Microsoft Skydrive, Google drive, Dropbox, ecc.).

#### <span id="page-19-0"></span>*2.2.2 Gli strumenti didattici*

Gli strumenti didattici disponibili sono molteplici sebbene sia possibile suddividerli tra attività didattiche sincrone ed asincrone. Tra le attività didattiche sincrone vi sono:

 gli strumenti di **Web conferencing**, che di fatto rappresentano dei luoghi virtuali d'incontro, moderati di norma dal docente, nei quali gli utenti della piattaforma possono interagire utilizzando diversi strumenti (file, lavagna digitale, ecc.) e canali di comunicazione (audio, video,

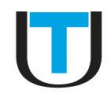

chiat, ecc.). Possono assumere diversi significati (aula virtuale, comunicazione tra pari, ecc.) ed assolvere a molti scopi di carattere didattico (seminari, studio di casi, progetti, ricevimento studenti, ecc.). Le attività svolte possono in genere essere registrate ed fruite anche in modalità off-line, consentendo pertanto di arricchire progressivamente la quantità di contenuti multimediali presenti all'interno dell'ambiente didattico.

La **Chat**, in grado di mettere in comunicazione sincrona due o più utenti.

Invece, tra gli strumenti tipicamente asincroni vi sono:

 le **Video lezioni**. Si tratta di filmati video registrati dal docente che di norma prevedono l'uso di slides. Le slides vengono montate direttamente nel video registrato dal docente secondo una modalità di *picture in picture*. Con l'avanzare del filmato, esse cambiano coerentemente con quanto descritto dal docente. Inoltre, ad ogni "cambio slide", essa viene messa in primo piano ed il docente lasciato come "voce fuori campo". Tale alternanza può anche essere espressamente richiesta dal docente nel caso in cui il contenuto della slide risulti essere di particolare interesse per lo studente in un punto specifico della lezione.

Il risultato complessivo, mira ad avere un unico flusso video che viene inviato all'utente secondo una modalità di streaming sfruttando un servizio di distribuzione professionale (**Vimeo PRO**) in grado di supportare e ottimizzare differenti modalità di trasmissione video (sia in termini di qualità che di formato: HTML5, .mpg4, ecc.) consentendo pertanto una portabilità pressoché totale su qualsiasi tipologia di dispositivo.

Questo strumento, si presta a differenti obiettivi formativi sebbene la didattica trasmissiva risulti quella di fatto maggiormente rappresentata.

 Le **Audio lezioni**. Si tratta di uno strumento simile alle video lezioni, in cui però la componente video è assente. L'audio del docente viene sincronizzato con le slides, indicizzate, ed è consentita anche una navigabilità totale.

Le audio lezioni vengono prodotte attraverso uno strumento software specifico (**Articulate**) al fine di generare un pacchetto auto-consistente secondo lo standard internazionale SCORM. Affinché questi contributi risultino accessibili da differenti tipologie device (PC, tablet, smart phone), essi vengono di norma "compilati" secondo più formati (Flash, HTML5, iOS, ecc.).

Anche questo strumento si presta, come le video lezioni, per diversi scopi didattici sebbene la modalità trasmissiva sia di fatto quella maggiormente utilizzata.

 I **File audio**. Si tratta di tracce audio registrate dai docenti. Di norma, esse sono ricavate dalle video lezioni e dalle audio lezioni prodotte dai docenti. Ciò in quanto i file audio risultano particolarmente utili agli studenti per uno studio di carattere rafforzativo prevalentemente svolto al di fuori dell'ambiente didattico. Infatti, i file audio, facilmente ospitabili su dispositivi mobili (compresi anche i semplici riproduttori di tracce audio digitali), possono essere utilizzati nei momenti in cui l'accesso alla rete risulti non disponibile. Inoltre, questa soluzione può essere considerata anche come un supporto ad utenti con disabilità di carattere visivo.

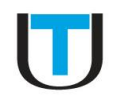

Come per gli strumenti precedenti, si può affermare che questi supporti vengono utilizzati prevalentemente con un scopo puramente trasmissivo.

- Il **Libro** (digitale). Si tratta di fatto di uno strumento che consente di organizzare in modo organico, navigabile ed indicizzato, una grande quantità di informazioni prevalentemente di carattere testuale. Viene di norma utilizzato dai docenti per la realizzazione di dispense "digitali", facilmente consultabili, stampabili ed esportabili (in un formato HTML) dagli studenti. Anche questo strumento si presta prevalentemente ad un'attività didattica di carattere trasmissivo.
- I **Quiz**, si tratta quiz, costituiti in genere da una serie di domande predisposte dal docente, spesso a risposta multipla, che, attraverso un riscontro immediato sulla correttezza delle risposte fornite, permette un'autovalutazione del percorso didattico sostenuto. Le impostazioni disponibili sono comunque molteplici sia sulla struttura delle domande che si possono creare sia sulle modalità di feedback e valutazione che si posso associare a ciascuna risposta.

In generale, questo strumento viene utilizzato per attività di carattere esperienziale prevalentemente secondo una modalità individuale.

 Il **Compito**. Esso permette di inviare dei file, tipicamente un elaborato svolto dagli studenti secondo una traccia sviluppata dal docente e di sottoporlo ad una valutazione. Anche in questo caso, le impostazioni dello strumento sono molteplici e consentono di definire tempistiche, vincoli di consegna, tipologie di valutazione e feedback sul lavoro svolto.

Anche in questo caso, questo strumento si presta prevalentemente ad attività di carattere esperienziale svolte in modalità individuale sebbene esperienze di carattere collaborativo si possono comunque organizzare.

- Il **Wiki**. Si tratta di uno strumento che consente di scrivere dei testi condivisi secondo una modalità collaborativa; il risultato finale è un documento composto da più pagine opportunamente collegate tra loro. Anche in questo caso si tratta di un'attività tipicamente esperienziale.
- Il **Glossario**. Questo strumento consiste in raccolta di termini e definizioni, ordinati alfabeticamente, eventualmente collegabili ai contenuti dell'insegnamento attraverso degli opportuni *link*. Questo strumento, si presta bene ad attività di carattere collaborativo in alcuni casi anche gestite direttamente dagli studenti. Anche questo strumento rappresenta un'occasione formativa di carattere esperienziale.
- Il **Forum**. Questo strumento è fortemente personalizzabile e pertanto si presta molto bene non solo a scopi puramente informativi ma anche a ragioni di carattere didattico (trasmissivo ed esperienziale secondo una modalità sia individuale che collaborativa).

#### <span id="page-21-0"></span>*2.2.3 Il monitoraggio dell'attività didattica svolta*

L'ambiente didattico prevede il tracciamento di tutte le attività svolte dagli utenti. Ciò significa che qualsiasi accesso ai contenuti didattici presenti negli insegnamenti viene archiviato e qualora la tipologia

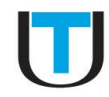

di attività formativa lo preveda, anche il suo completamento parziale e/o totale. Il docente, è pertanto in grado di monitorare la presenza degli studenti ai propri insegnamenti ed intervenire in caso di manifeste difficoltà.

Nel dettaglio, gli strumenti disponibili sono:

 i **Log**. La pagina dei log è raggiungibile da molti punti dell'ambiente didattico e comunque da ciascuno degli insegnamenti presenti. Essa consente ai docenti di visualizzare tutti i log archiviati impostando anche diversi criteri di ricerca al fine di ottenere delle interrogazioni efficaci. Si può pertanto discriminare tra: gli insegnamenti, i partecipanti, le date, le attività e le azioni (visualizza, aggiorna, aggiungi, elimina, tutte le modifiche). E' inoltre possibile, oltre alla semplice visualizzazione dei dati ottenuti, eseguire un'esportazione in un formato compatibile con altre applicazioni.

Da questo strumento generale, derivano anche altre "viste" che di fatto rappresentano delle sorte di *query* pre-impostate, più utili ad utenti (docenti) meno esperti, quali ad esempio: i "**Live Log**" (l'insieme di tutti i log dell'ultima ora), le "**Attività del corso**" (l'insieme di tutti gli accessi ed attività ai contenuti didattici del singolo insegnamento) e la "**Partecipazione al corso**" (ancora un report sulle attività svolte dagli studenti che ha lo scopo di mettere in evidenza gli studenti non "attivi" consentendo ai docenti azioni dirette come l'invio di un messaggio, ecc).

 Il **Report dei tempi**. Si tratta di un plug in espressamente sviluppato dall'Ateneo che ha lo scopo di fornire ai docenti (e agli studenti) il tempo complessivo (espresso in ore) maturato durante l'esecuzione delle singole attività didattiche previste per ciascun insegnamento. Lo scopo principale di questo strumento è quello di consentire ai docenti la verifica del superamento (da parte di ciascun studente) della soglia minima di presenza prevista per i loro insegnamenti, prima del sostenimento della prove finali. La soglia, viene definita in termini di "ore di presenza minime" e viene stabilita per ciascun insegnamento in funzione dei Cfu complessivi previsti e della specifica metodologia didattica adottata.

Tuttavia, si sottolinea che non tutte le tipologie di attività didattiche consentono un tracciamento fine in termini di tempo maturato. Ad esempio, mentre per una video lezione, audio lezione, o un quiz, è possibile computare con precisione il totale del tempo trascorso, la stessa cosa non la si può fare considerando risorse più statiche, comunque presenti nell'ambiente didattico, come ad esempio: l'accesso a un file, a un libro trascorso, a un forum, ecc. In questi casi, lo strumento esegue una stima statistica basandosi su diverse variabili come: il numero di accessi, il tempo trascorso dall'ultimo accesso, le frequenze di accesso ad una specifica risorsa, la tipologia della risorsa, ecc. Tutti questi conteggi, sebbene in parte frutto si un'approssimazione statistica, rappresentano comunque un utile strumento di monitoraggio disponibile per i docenti. Esso è in uso in tutti gli ambienti didattici dell'Ateneo e si può affermare che durante questi anni di sperimentazione esso si è rivelato anche un strumento molto affidabile.

Il Report dei tempi, mostra ovviamente della viste differenti a seconda del profilo dell'utente. I docenti, possono accedere ad una pagina contenente un elenco complessivo di tutti i partecipanti

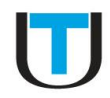

al corso con riportati i tempi complessivi maturati da ciascuno. L'elenco è ovviamente navigabile. Pertanto, cliccando su ciascun nome, il docente ha la possibilità di accedere ad una pagina di dettaglio relativa a ciascun studente. Nella pagina, per ciascuna attività didattica presente all'interno dell'insegnamento, viene riportato il dettaglio dei tempi (qualora direttamente calcolabili) o il numero complessivo di accessi alla risorsa. In testa alla pagina, il tempo complessivo. Questa è ovviamente la vista resa disponibile anche ad ogni studente.

**Nota**: Si sottolinea che questo strumento è in grado di tracciare in modo "fine" anche le attività didattiche identificate come video lezioni a cui gli studenti accedono attraverso una modalità di streaming video. Tale modalità, di norma, per via della sua stessa natura, non consente di quantificare il tempo complessivo e il completamento della visualizzazione del contributo. Al contrario, per via di un *plug-in* (**Videocontent**) espressamente sviluppato dall'Ateneo, sfruttando specifiche web-services rese disponibili dal provider del servizio di streaming video, il "report dei tempi" è di fatto in grado di computare questi dati. Il *plug-in* sviluppato, è infatti in grado di stabilire se:

- o lo studente ha completato la visualizzazione del contributo,
- o lo studente ha visualizzato il contributo per un tempo (anche aggregato) superiore alla durata del contributo.

#### <span id="page-23-0"></span>*2.2.4 Gli strumenti di valutazione dell'attività didattica svolta*

Tutte le attività e i contributi disponibili nell'ambiente didattico possono essere sottoposti a valutazione da parte del docente. Le modalità con cui avvengono le valutazioni, vengono di norma scelte dal docente, e possono essere fortemente personalizzate in termini di: votazione, peso di ciascuna valutazione, tempistiche, feed-back, ecc. Ovviamente, può accadere che alcune tipologie di attività, per via della loro stessa natura, risultino essere più facilmente valutabili anche sfruttando metodologie e griglie particolarmente complesse. Per altre, può invece accadere che la valutazione, di fatto, si estrinsechi nella sola verifica di visualizzazione e/o completamento del contributo (si pensi ad esempio ad una risorsa statica come un file, un libro digitale, ecc.).

Tutte le valutazioni fatte dai docenti vengono archiviate dall'ambiente didattico e rese disponibili in modalità dettagliata o aggregata attraverso diverse "viste" definite come **registri**, aggiornati di fatto in tempo reale. Nel dettaglio, si riporta che i registri di maggior interesse presenti all'interno dell'ambiente didattico sono:

- Il **Registro valutatore**, accessibile ai soli docenti, nel quale sono riportati i risultati delle valutazioni **complessive** di ciascun studente (quindi aggregate secondo un unico indice,  $\bar{X}$ ) relative al singolo insegnamento di cui i docenti sono titolari.
- La **Scheda globale utente**, accessibile a tutti gli utenti, nella quale sono riportati i risultati delle valutazioni **complessive** (quindi aggregate secondo un unico indice,  $\bar{X}$ ) del singolo utente (quello riconosciuto durante la procedura di login), in merito a tutti gli insegnamenti a cui è iscritto.

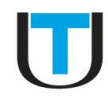

 La **Scheda individuale**, accessibile a tutti gli utenti, nella quale sono riportati tutte le **singole valutazioni** ricevute per ciascuna delle attività didattiche presenti all'interno dell'insegnamento. Questa scheda è indirizzata al singolo utente riconosciuto durante la procedura di login.

Nota: in merito alla Scheda globale utente e alla Scheda individuale si riporta che *i docenti* hanno facoltà di accedere a queste risorse relativamente a tutti gli studenti dell'ambiente didattico mentre i singoli utenti appartenenti al profilo "*Student*" hanno invece accesso alle sole informazioni di loro stretta pertinenza.

Tutte le valutazioni disponibili nell'ambiente didattico, sebbene in taluni casi corrispondano al solo accesso e/o completamento dell'attività didattica proposta, possono essere utilizzate anche come **requisito d'acceso** ad altre attività previste all'interno dell'insegnamento. Questa funzionalità prende il nome di "**attività condizionata**". Per via di specifiche impostazione dell'ambiente didattico, essa risulta attiva in tutti gli insegnamenti ed utilizzabile su tutte le tipologie di strumenti didattici. Pertanto, se prevista in fase di progettazione dell'insegnamento, essa si presta ad esser un'ulteriore strumento per il monitoraggio, valutazione, fornendo tra l'atro la possibilità di costruire dei percorsi di formazione "guidati" con una granularità a livello di singolo "oggetto" didattico.

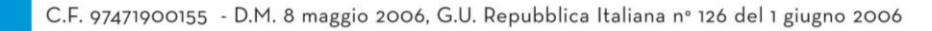

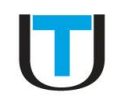

# <span id="page-25-0"></span>2.3 Architettura specifica e caratteristiche funzionali dei singoli "ambienti d'insegnamento"

Ciascun ambiente d'insegnamento ha di norma una struttura standard che garantisce il raggiungimento di requisiti minimi di carattere funzionale e di qualità didattica. Tuttavia, ai docenti è data facoltà di apportare cambiamenti e/o integrazione nella struttura dell'ambiente, fermo restando che i requisiti minimi stabiliti debbano sempre e comunque essere soddisfatti.

A scopo esemplificativo, si seguito si riporta l'immagine di un insegnamento dell'Ateneo strutturato secondo il modello standard precedentemente citato:

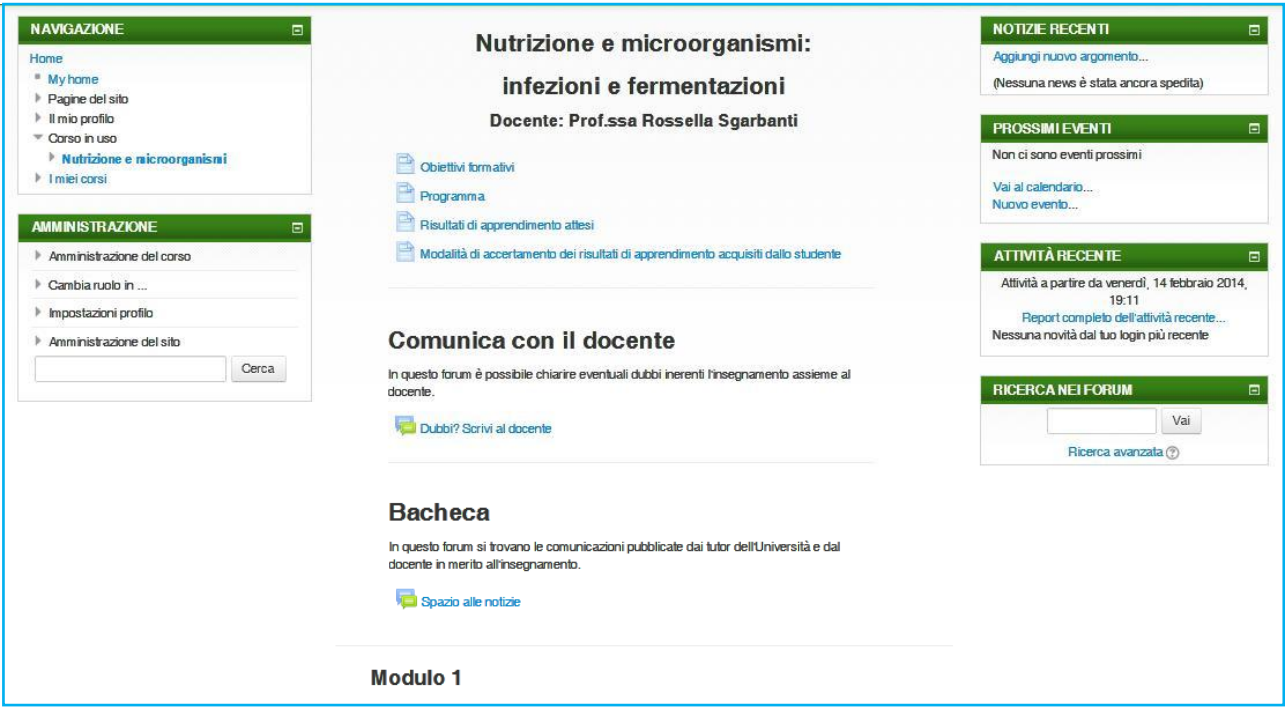

Come si evince dalla figura, si riporta che di norma la struttura standard si articola su tre colonne. La colonna di sinistra, contiene i blocchi funzionali di: **Navigazione** e **Amministrazione**. Il blocco di Navigazione, contiene diversi link e ha lo scopo di consentire all'utente una navigazione veloce i tutti gli altri luoghi dell'ambiente di apprendimento con una granularità che va dal singolo ambiente, insegnamento, fino alla specifica attività didattica. Anche tutte le sezioni relative: all'**area personale** dell'utente, ai **messaggi** inviati e ricevuti, agli interventi nei **Forum** e nei **Blog**, ecc., risultano raggiungibili attraverso questo blocco, sebbene la *home page* offra dei percorsi più diretti a tutte queste sezioni.

Il blocco di Amministrazione, invece, contiene dei link a specifiche pagine in cui l'utente può impostare numerose funzionalità dell'ambiente didattico, fondamentalmente aggregate secondo categorie gerarchizzate: impostazioni della singola attività didattica, impostazioni relative all'insegnamento, impostazioni relative all'intero ambiente didattico, nonché impostazioni riconducibili al singolo utente (impostazioni profilo, ecc.). Attraverso questo blocco, è possibile raggiungere anche altre importanti

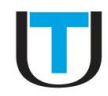

sezioni come le aree relative al **monitoraggio** e alla **valutazione** delle attività didattiche svolte dagli studenti. Ovviamente, le opzioni resi disponibili in questo blocco dipendono strettamente dal profilo dell'utente e dai privilegi ad esso associati.

Nella colonna di destra, vi sono in genere tutti i blocchi funzionali prevalentemente riconducibili all'attività svolta o prevista all'interno del singolo ambiente d'insegnamento. Trovano pertanto collocazione in questa sezione i blocchi di: **Notizie recenti**, **Prossimi eventi**, **Attività recente** e **Ricerca nei Forum**. I blocchi Notizie recenti, Prossimi eventi e Attività recente contengono informazioni prevalentemente riconducibili alle attività didattiche svolte all'interno dell'insegnamento, come ad esempio: un nuovo argomento di discussione inserito dal decente all'interno di un forum presente nel corso, la calendarizzazione di nuove e future attività didattiche, l'inserimento di un nuovo contenuto didattico, l'ultima attività svolta dal singolo utente all'interno dell'ambiente di apprendimento, ecc. Il blocco Ricerca nei forum, invece, consente ad un utente di ricercare uno specifico argomento di discussione all'interno dei forum dell'ambiente didattico.

Nella colonna centrale, di norma strutturata per **Moduli**, vi sono invece tutti in contenuti ed attività didattiche che compongono l'insegnamento. Tuttavia, nella parte introduttiva, trovano posto alcune informazioni di dettaglio relative all'insegnamento. Nello specifico:

- $\Rightarrow$  il nome completo dell'insegnamento,
- $\Rightarrow$  il nome del docente incaricato,
- $\Rightarrow$  alcuni meta-materiali derivati dalla Scheda insegnamento, ossia:
	- o gli obiettivi formativi,
	- o il programma,
	- o i risultati di apprendimento attesi,
	- o le modalità di accertamento dei risultati di apprendimento acquisiti dallo studente,
	- o i testi consigliati (opzionale).

Subito sotto, uno spazio dedicato alla **comunicazione** tra **docente e studenti**. Si tratta del forum "**Comunica con il tuo docente**", con iscrizione facoltative, che ha lo scopo di contenere domande e risposte inviate dagli studenti al docente incaricato in merito a problemi riconducibili all'insegnamento; e del forum "**Bacheca**", con iscrizione obbligatoria, che ha lo scopo di contenere le sole comunicazioni del docente verso gli studenti del corso, con una finalità puramente informativa.

Da questo punto in avanti, si trovano di solito i **contributi** e le **attività didattiche**, generalmente raggruppati in Moduli sebbene l'ambiente didattico renda anche possibile un'organizzazione secondo un criterio puramente temporale (per settimane di corso).